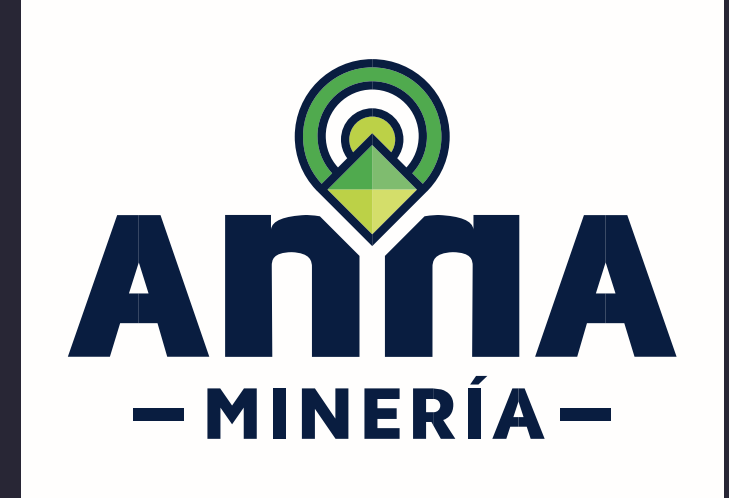

## **GUÍA DE APOYO** ADMINISTRAR

**Agentes** 

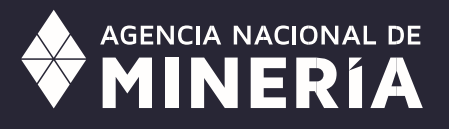

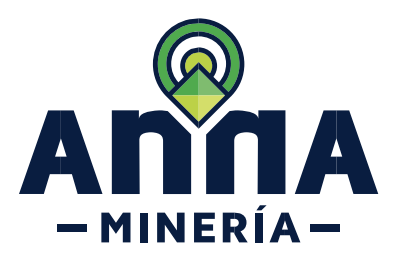

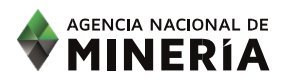

## Guía de Apoyo **Administrar agentes**

## **Requisitos Previos**

- ✓ El proponente o titular y el agente deben estar registrados en el sistema y tener un número de usuario activo.
- ✓ El usuario ha iniciado sesión en el sistema.

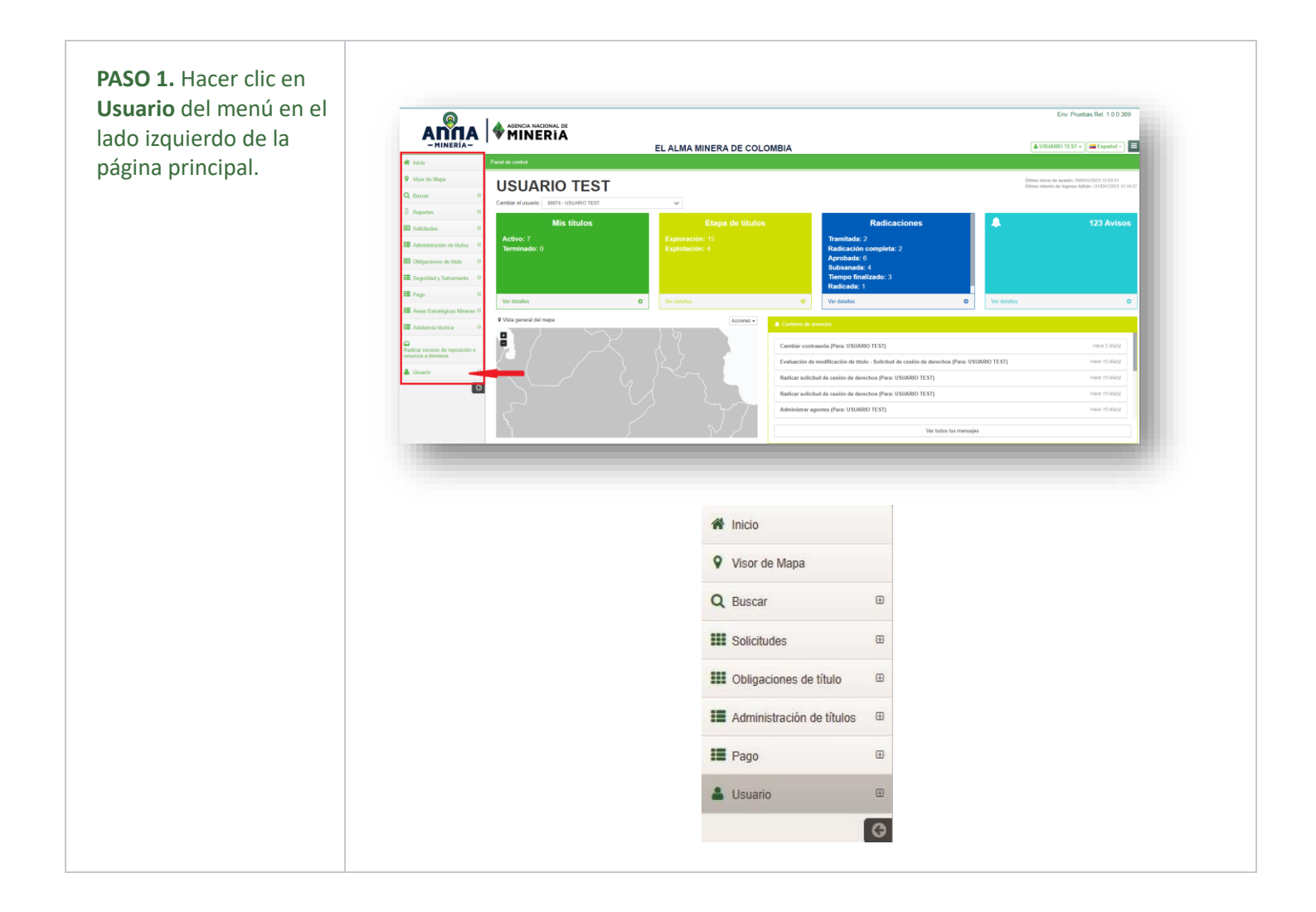

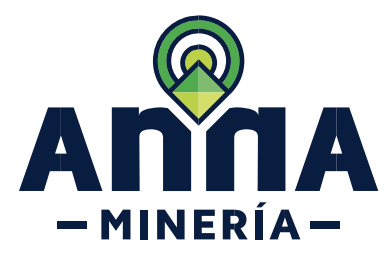

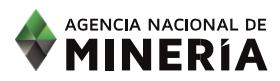

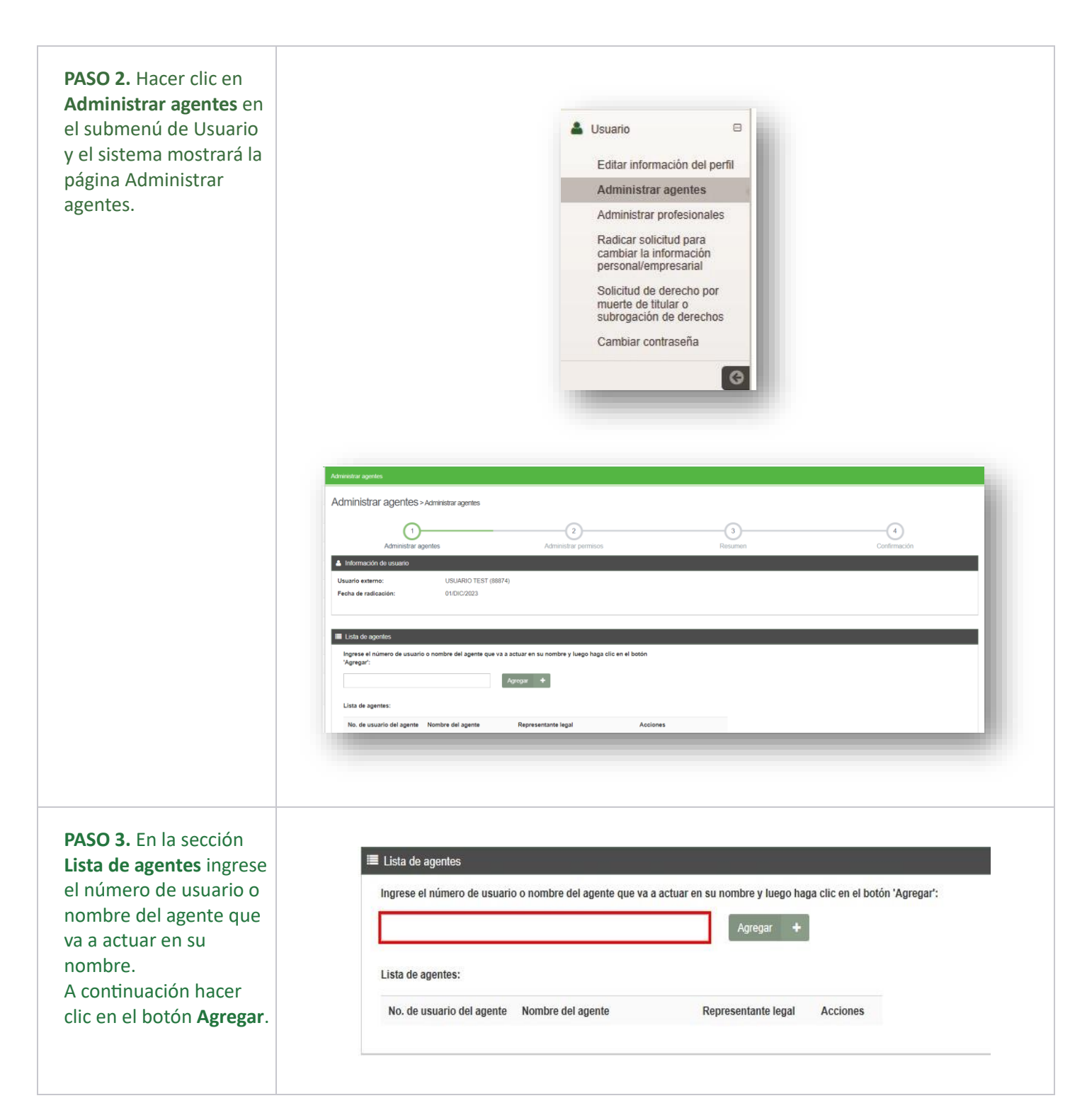

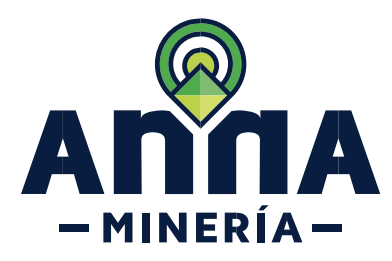

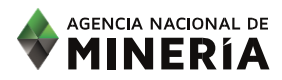

**PASO 4.** En la sección **Lista de permisos** seleccione los permisos que desea otorgar al agente.

**Nota:** Si el permiso está relacionado con la designación como *agente retenedor de regalías*, por favor dirigirse a la guía de **Designar Agente retenedor Regalías.**

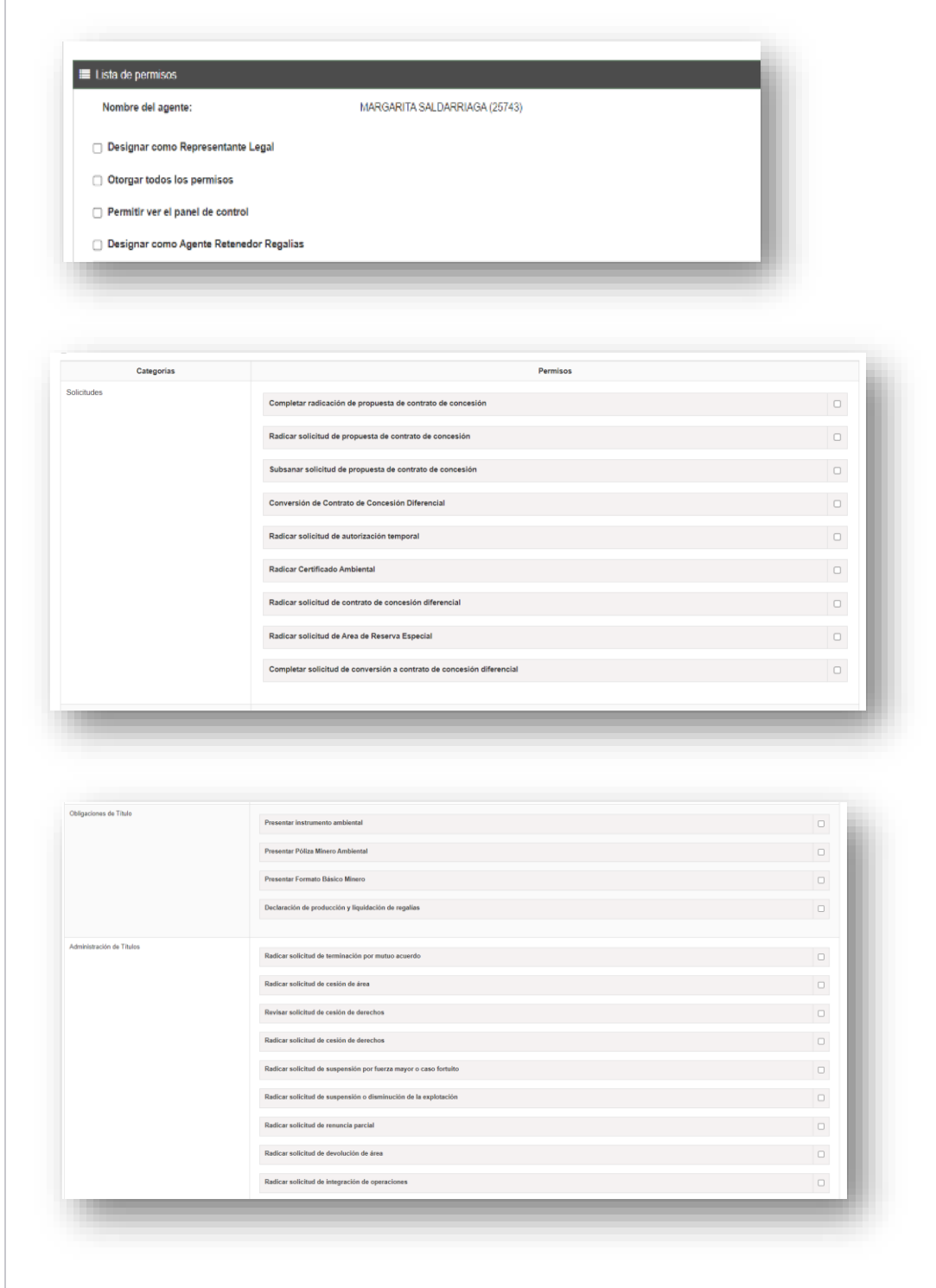

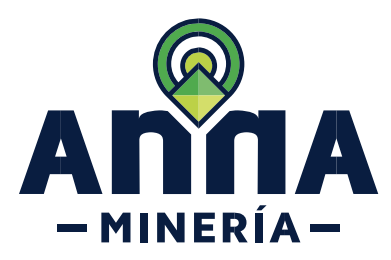

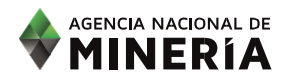

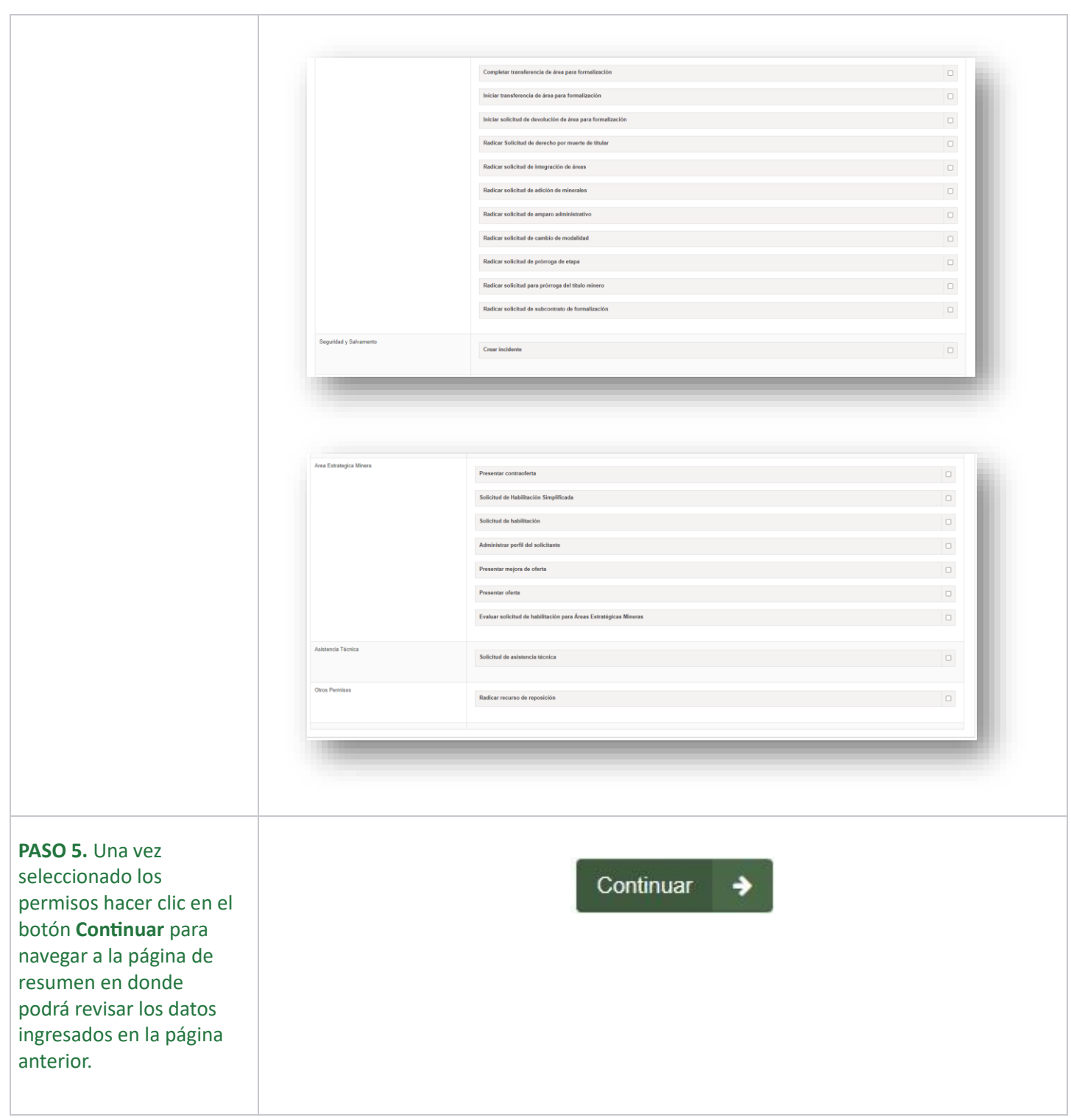

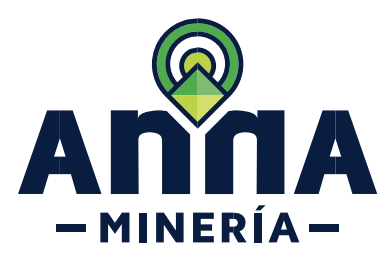

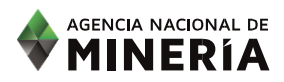

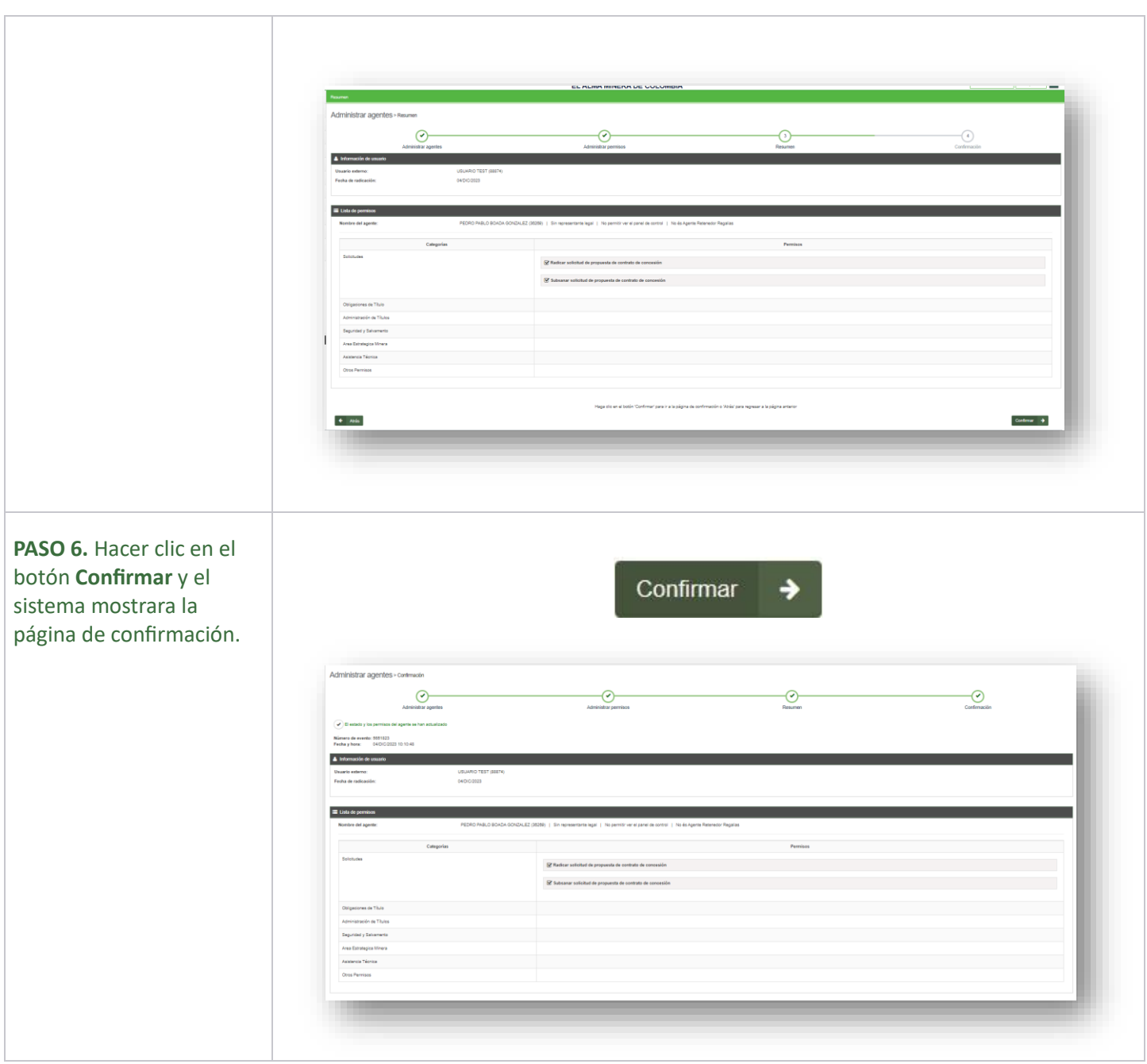

## **Ha completado Administrar agentes**

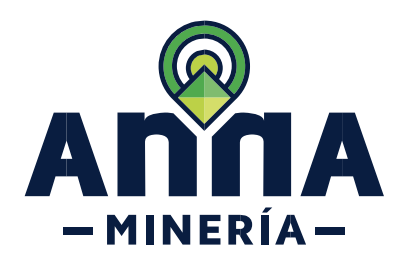

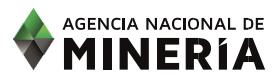

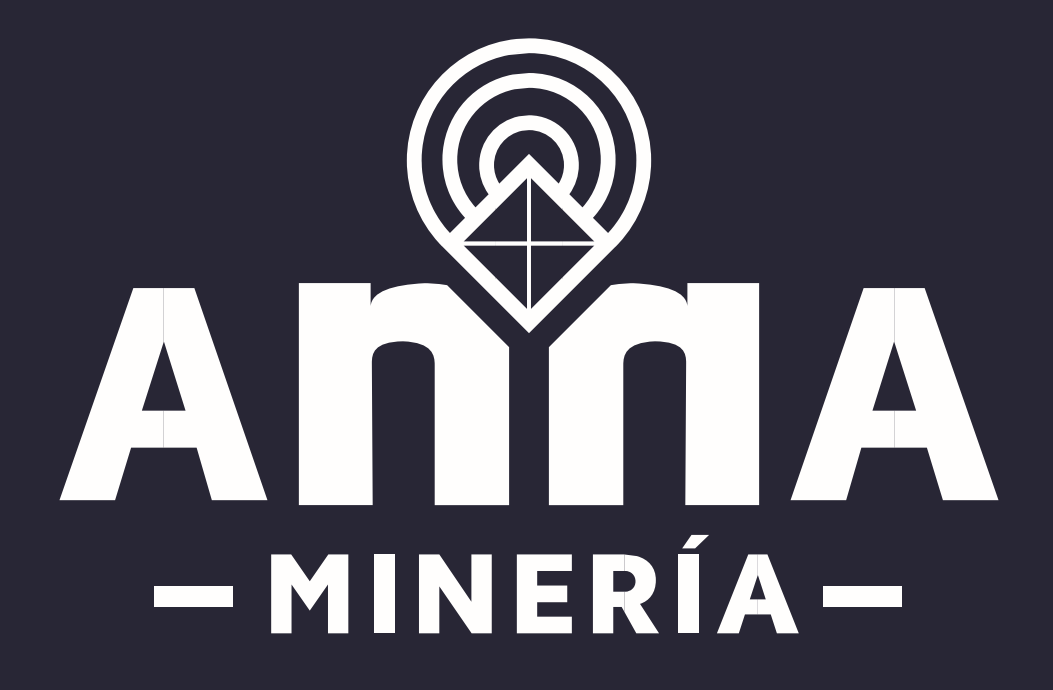